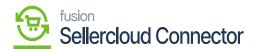

## Order Import Preferences

**[Order Import Preferences]** refers to configurations related to the process from SellerCloud Connector to Acumatica orders in the system, these allow users to know how orders are handled during the import process.

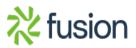